## **SoftChalk-File Menu**

This menu item contains the commands for creating a new lesson, opening a previously created lesson, saving a lesson, or packaging the lesson for upload to a course management system or a web browser. You can also exit the program by accessing this menu item.

File Edit Insert Format Tools Table Properties Preview Web Help

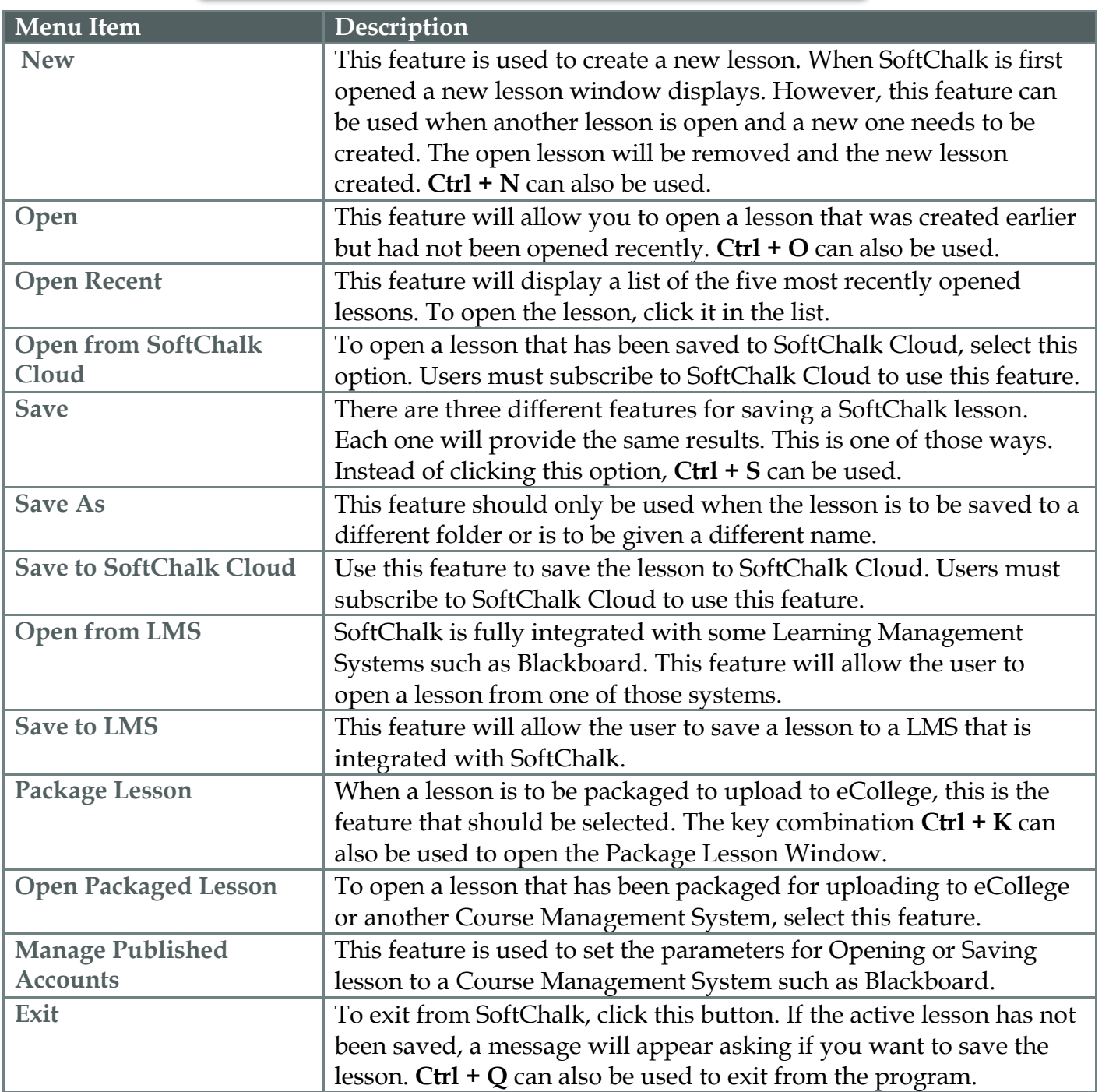